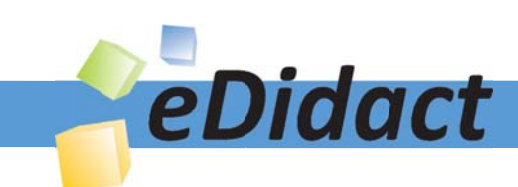

# Arbeitsmaterialien für Lehrkräfte

Kreative Ideen und Konzepte inkl. fertig ausgearbeiteter Materialien und Kopiervorlagen für einen lehrplangemäßen und innovativen Unterricht

Thema: Kunst, Ausgabe: 54

Titel: Bau und Gestaltung eines Stuhls (19 S.)

# Produkthinweis zur »Kreativen Ideenbörse Sekundarstufe«

Dieser Beitrag ist Teil einer Print-Ausgabe aus der »Kreativen Ideenbörse Sekundarstufe« der Mediengruppe Oberfranken – Fachverlage GmbH & Co. KG\*. Den Verweis auf die jeweilige Originalquelle finden Sie in der Fußzeile des Beitrags.

Alle Beiträge dieser Ausgabe finden Sie hier.

Seit über 15 Jahren entwickeln erfahrene Pädagoginnen und Pädagogen kreative Ideen und Konzepte inkl. sofort einsetzbarer Unterrichtsverläufe und Materialien für verschiedene Reihen der Ideenbörse.

Informationen zu den Print-Ausgaben finden Sie hier.

\* Ausgaben bis zum Jahr 2015 erschienen bei OLZOG Verlag GmbH, München

# **Beitrag bestellen**

- > Klicken Sie auf die Schaltfläche Dokument bestellen am oberen Seitenrand.
- Alternativ finden Sie eine Volltextsuche unter www.eDidact.de/sekundarstufe.

## Piktogramme

In den Beiträgen werden – je nach Fachbereich und Thema – unterschiedliche Piktogramme verwendet. Eine Übersicht der verwendeten Piktogramme finden Sie hier.

## Nutzungsbedingungen

Die Arbeitsmaterialien dürfen nur persönlich für Ihre eigenen Zwecke genutzt und nicht an Dritte weitergegeben bzw. Dritten zugänglich gemacht werden. Sie sind berechtigt, für Ihren eigenen Bedarf Fotokopien in Klassensatzstärke zu ziehen bzw. Ausdrucke zu erstellen. Jede gewerbliche Weitergabe oder Veröffentlichung der Arbeitsmaterialien ist unzulässig.

Die vollständigen Nutzungsbedingungen finden Sie hier.

Haben Sie noch Fragen? Gerne hilft Ihnen unser Kundenservice weiter: Kontaktformular | △ Mail: service@eDidact.de **E** Post: Mediengruppe Oberfranken - Fachverlage GmbH & Co. KG E.-C.-Baumann-Straße 5 | 95326 Kulmbach http://www.eDidact.de | https://www.bildung.mgo-fachverlage.de

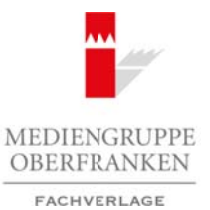

## **Bau und Gestaltung eines Stuhls 54/4**

# **Vorüberlegungen**

#### **Lernziele:**

- **→** Die Schüler lernen die Entwicklung des Stuhls kennen.
- $\rightarrow$  Sie bauen und gestalten einen Stuhl aus einem Brett.

## **Anmerkungen zum Thema:**

Vom Menschen erdachte und hergestellte Objekte gibt es seit dem Beginn der Menschheitsgeschichte. Mit dem historischen Wandel der Herstellungsweisen änderten sich auch die Produkte und der Umgang mit diesen. Produkte dienten nicht nur einem Zweck, sondern wurden auch zu Designprodukten.

Im Kunstunterricht sollen die Schüler den eigenen, meist selbstverständlichen Umgang mit Designprodukten ihrer Alltagswelt hinterfragen lernen. Die Be-

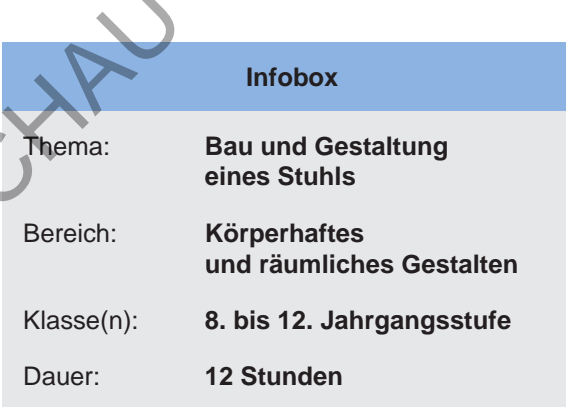

schäftigung mit Produktdesign im Unterricht soll zeigen, dass die Lebensumwelt vom Menschen geplant, gestaltet und produziert wird und durch ein eigenes aktives Eingreifen verändert werden kann.

Schüler sitzen sehr viel, sowohl in der Schule als auch zu Hause. Stühle sind wie selbstverständlich in ihre engere Lebensumgebung des häuslichen, schulischen und freizeitlichen Bereichs integriert. Der Stuhl ist ein täglicher Begleiter, der es sogar bis ins Museum geschafft hat. Er ist das Möbelstück, mit dem die Schüler in ihrem Angebot der Formenvielfalt im Alltag ständig konfrontiert werden. Der Gestaltaufbau bleibt dabei häufig unbewusst, da der Stuhl meist nur als Ganzheit wahrgenommen wird.

#### **Entwicklung des Stuhls:**

Zu Beginn der Menschheit wurden Felsbrocken zum Sitzen benutzt, später Baumstämme und irgendwann wurde der erste Hocker gefertigt. In Europa blieb der Stuhl lange ein exklusives Möbelstück. Im 16. Jahrhundert setzte sich der Stuhl als Sitzmöbel durch und wurde zu einem gängigen Mobiliar. Und seit 1850 werden Stühle serienmäßig in Fabriken gebaut. Der damals bekannteste Stuhl wurde von Michael Thonet entwickelt und wurde zum Kaffeehausklassiker.

Im 20. Jahrhundert beschäftigten sich immer mehr Künstler mit dem Design von Stühlen; die Experimentierfreude der Möbeldesigner kannte und kennt keine Grenzen. Zu Beginn des modernen Stuhldesigns stand der rotblaue Stuhl von Gerrit Rietveld. Er führte den Stuhl auf geometrische Elemente zurück. Marcel Breuer kreierte 1925 den Wassily Chair; er war der Erste, der mit gebogenem Stahlrohr arbeitete. Zu dieser Zeit wuchs in den USA das Interesse an Kunststoffen. Charles und Ray Eames entwarfen einen Stuhl mit einer Sitzschale aus Plastik. Das Designerehepaar wollte ästhetisch anspruchsvolle Stühle, die für alle erschwinglich waren, bauen – Kunststoffe ließen sich einfach färben und waren leicht. Arbeitsmaterialien Sekundarstufe 1944<br>
Saturn of Castellation genes Stuhls<br>
The Content of Castellation genes Stuhls<br>
The Content of Castellation and Personsitive Conservation and the Castellation<br>
Se bestiet Moreover of C Thema:<br>
The und hergestellte Objekte<br>
Wandel der Herstellungswehren – Thema:<br>
Wandel der Herstellungswehren – Thema:<br>
Historical der Herstellungswehren – Bereich:<br>
Historical der Herstellungswehren – Bereich:<br>
Historical d

Deutsche Designer entwickelten in den 60er-Jahren den Plastikstuhl weiter. Der erste stapelbare Stuhl entstand – der "Bofinger-Stuhl". Dieser Stuhl war ein Kunststoffstuhl, der aus einem Stück bestand und dessen Herstellung nur fünf Minuten dauerte.

In dieser Unterrichtseinheit sollen die Schüler einen Stuhl aus einem Brett bauen und ihn anschließend gestalten. Hierbei werden sehr viele handwerkliche Fähigkeiten, wie Messen, Sägen, Bohren, Schrauben, und der Umgang mit Werkzeugen vermittelt. Im Anschluss sollte der Stuhl noch farbig ausgestaltet werden.

Ideenbörse Kunst Sekundarstufe, Ausgabe 54, 02/2015

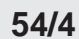

## **Bau und Gestaltung eines Stuhls**

# **Vorüberlegungen**

#### **Literatur und Internet zur Vorbereitung:**

- *Clark, Paul/ Freemann, Julian* : Design. Prestel Verlag, München, New York, London 2000
- *Janowitz, G. J.:* Wege im Labyrinth der Kunst. Verlag Einhausen, Einhausen 1987
- *Klant, Michael/Walch Josef:* Grundkurs Kunst 2. Plastik, Skulptur, Objekt. Schroedel Verlag, Hannover 2003
- *Birkhofer, Gerhard/Klant, Michael:* Praxis Kunst Plastik. Schroedel-Verlag, Hannover 1998
- *Lexikon der Kunst:* Karl-Müller Verlag, Erlangen 1994
- Wikipedia

## **Die einzelnen Unterrichtsschritte im Überblick:**

- 1. Schritt: Stuhlgeschichte
- 2. Schritt: Ein Stuhl aus einem Brett
- 3. Schritt: Bau eines Stuhls
- 4. Schritt: Farbliche Ausgestaltung des Stuhls

## **Bildquellen:**

 $M1_{(1)}$ : Wikipedia

#### **Checkliste:**

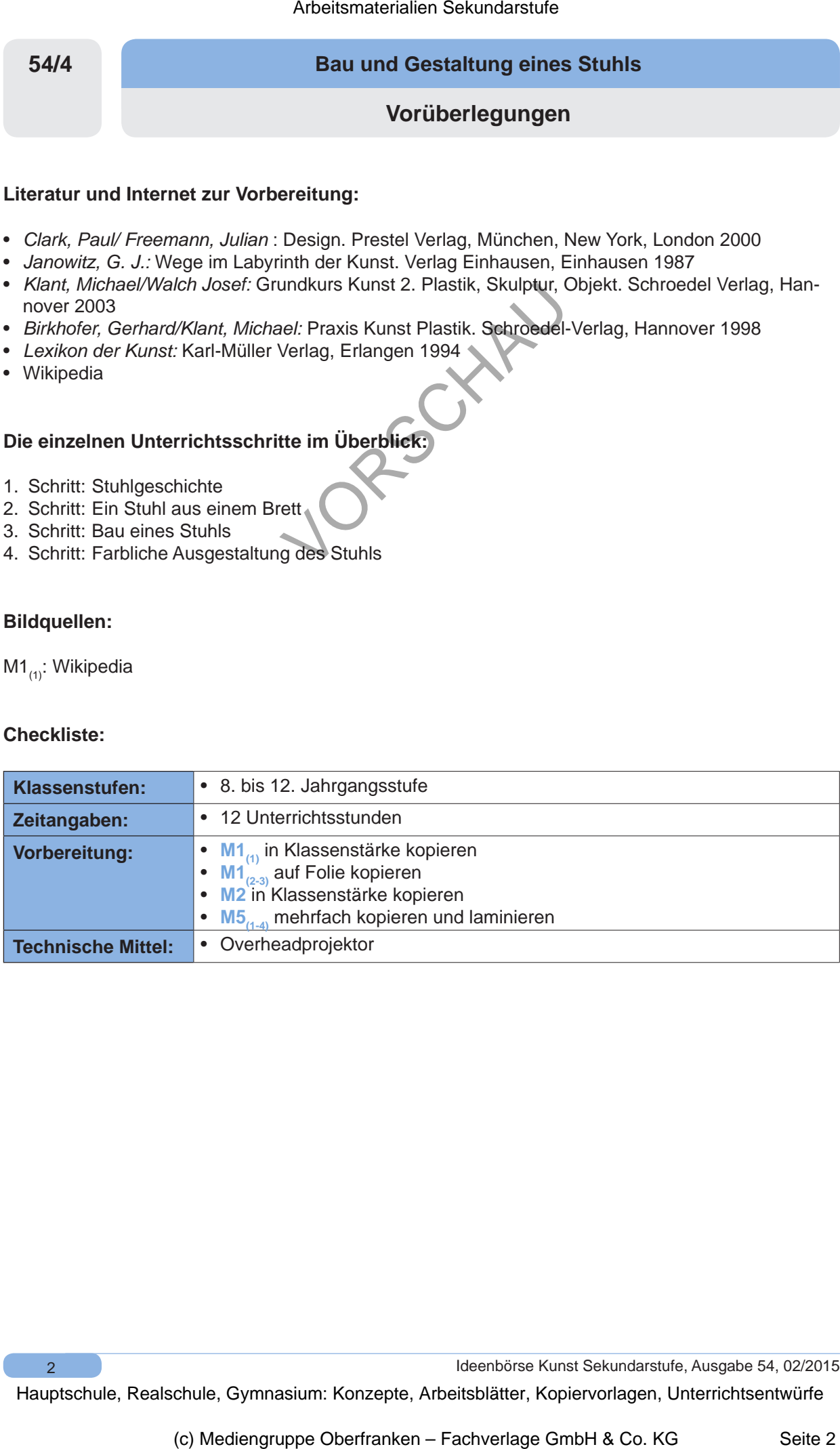

 $\overline{2}$ 

Ideenbörse Kunst Sekundarstufe, Ausgabe 54, 02/2015

# **Bau und Gestaltung eines Stuhls 54/4**

# **Vorüberlegungen**

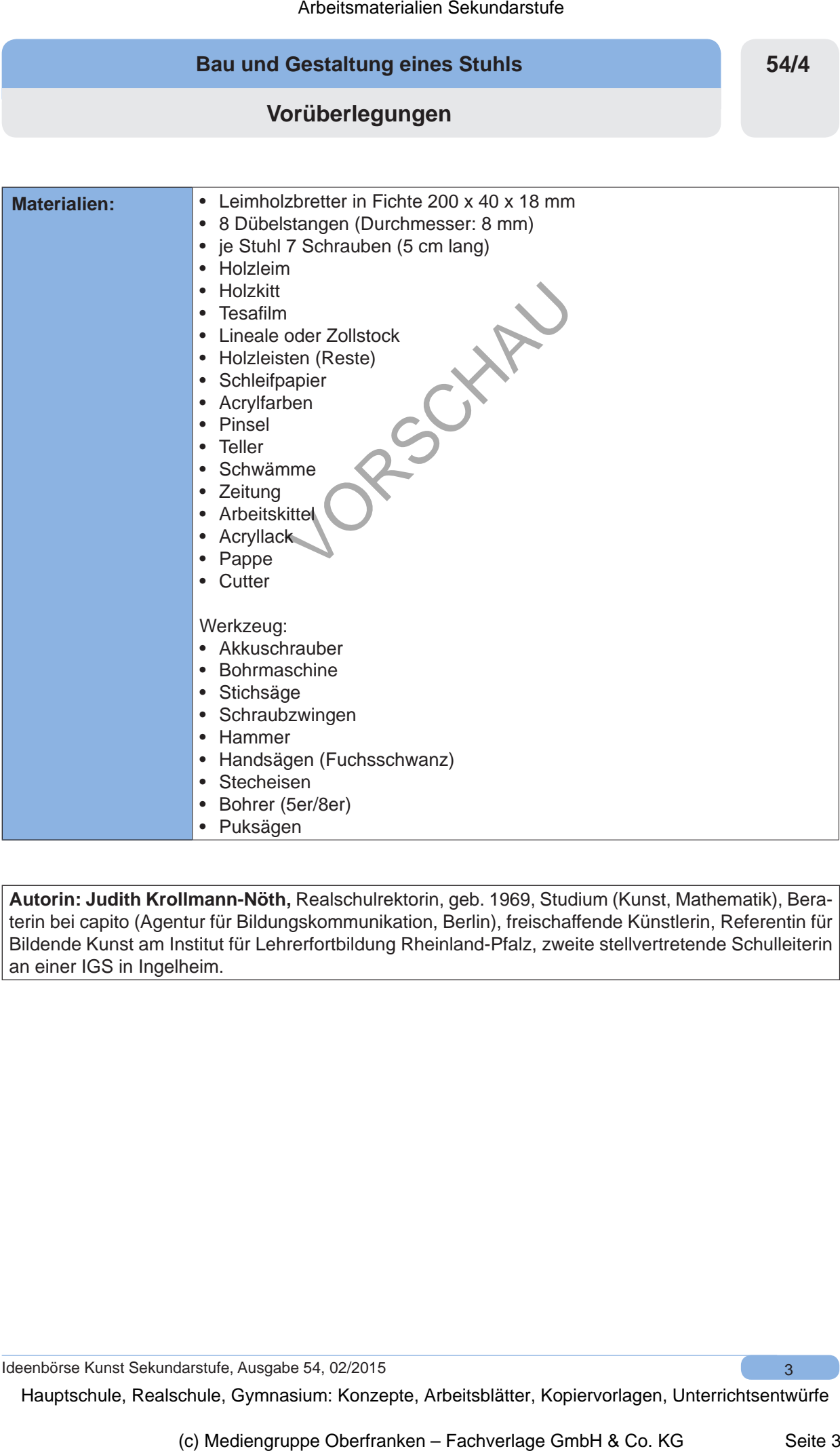

**Autorin: Judith Krollmann-Nöth,** Realschulrektorin, geb. 1969, Studium (Kunst, Mathematik), Beraterin bei capito (Agentur für Bildungskommunikation, Berlin), freischaffende Künstlerin, Referentin für Bildende Kunst am Institut für Lehrerfortbildung Rheinland-Pfalz, zweite stellvertretende Schulleiterin an einer IGS in Ingelheim.

Ideenbörse Kunst Sekundarstufe, Ausgabe 54, 02/2015 **3** 3